# Značkovací jazyky

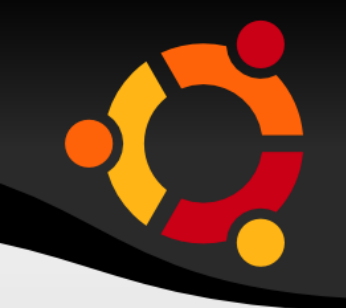

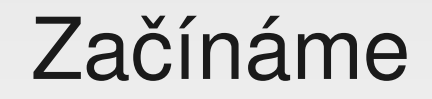

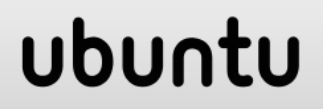

## Materiály

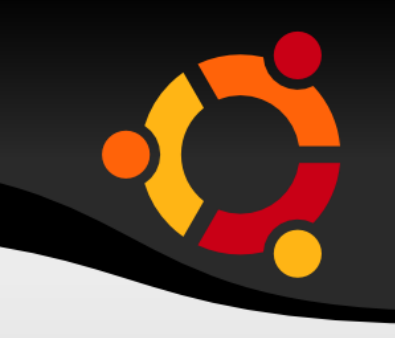

### ● **Skriptum:**

http://gis.vsb.cz/ruzicka/Predmety/ZnackovaciJ azyky/Texty/ZnackovaciJazykySkriptum.pdf

● **Přednášky a další zdroje:** http://gis.vsb.cz/ruzicka/Predmety/ZnackovaciJ azyky/index.php

### ● **Cvičení:**

http://gis.vsb.cz/ruzicka/Predmety/ZnackovaciJ azyky/Texty/cviceni.zip

# Materiály / 2

- **W3Schools:** http://www.w3schools.com/
- **Semináře:**

http://gis.vsb.cz/ruzicka/Seminare/index.php

- **Root:** http://www.root.cz
- **Kosek:** http://www.kosek.cz

## Historie

ubuntu

- SGML
- HTML
- XML
- VRML
- TIFF

 $\bullet$  ...

## S o u č a s n o s t

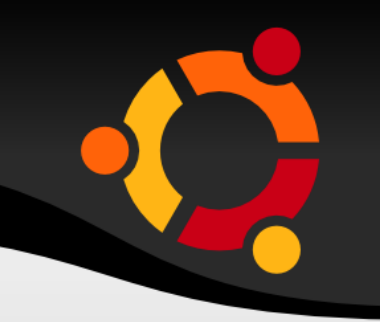

- XML
- Schémata -> Mnoho nových jazyků, formátů

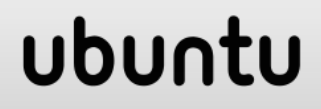

## Budoucnost

· Kdo ví

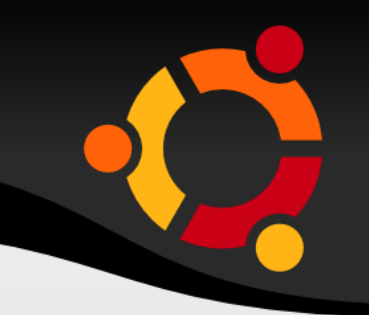

### ubuntu

### Značky

- Různý charakter
- Ohraničující
- Uvozující
- Speciální znaky
- Escape sekvence

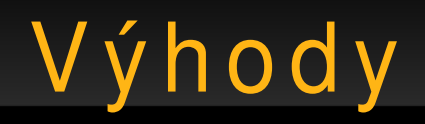

- Čitelné člověkem i strojem (až na výjimky např. TIFF)
- Snadná modifikace souborů
- Stejný jazyk pro popis dat i algoritmů (chování)

# URL, URI, URN

- Uniform Resource Identifier (URI) - [www.vsb.cz](http://www.vsb.cz/)
- Uniform Resource Locator (URL) [http://www.vsb.cz](http://www.vsb.cz/)
- Uniform Resource Name (URN) urn:cz.vsb.gis\_MojeSchema

## Jmenné prostory

- · Identifikují příslušnost značky nebo atributu
- xmlns:xsd="http://www.w3.org/2001/XMLSche ma"
- · xsd:double

## J m e n n é prostory / 2

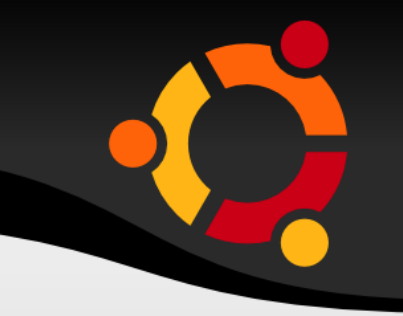

• Možnost kombinovat více značek stejných názvů v jednom dokumentu

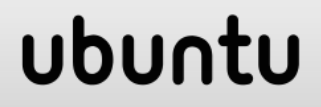

## Značkovací jazyky

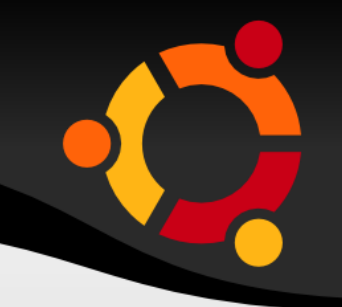

#### XML

#### ubuntu

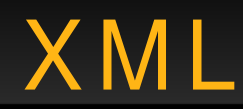

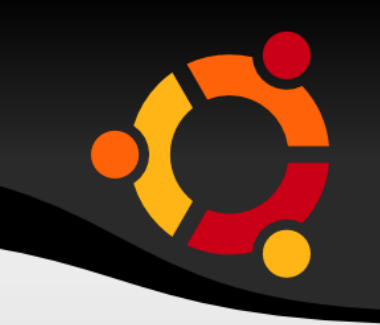

- eXtensible Markup Language
- Definice struktury dokumentu
- Univerzální jazyk
- Základ pro vývoj dalších jazyků

 $XML - Značky / 1$ 

- Prvky, Elementy, Tagy
- <NazevZnacky>
- Obsah značky
- </NazevZnacky>

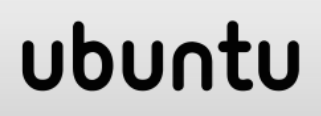

XML – Značky / 2

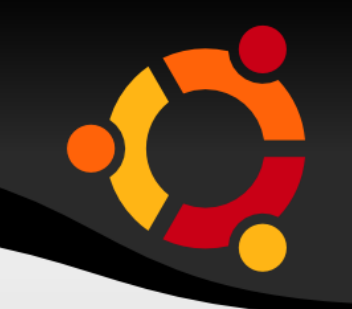

#### <NazevZnacky/>

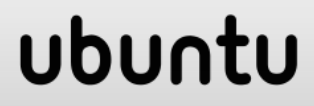

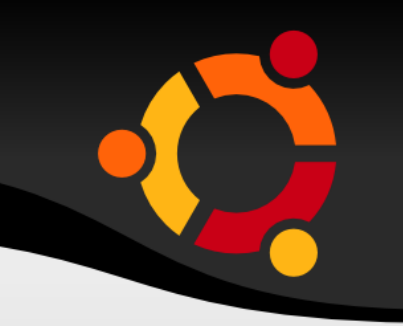

<NazevZnacky NazevAtributu="Hodnota atributu"/>

### <NazevZnacky NazevAtributu="Hodnota atributu">Obsah značky</NazevZnacky>

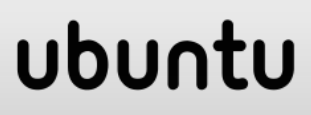

XML – Značky / 4

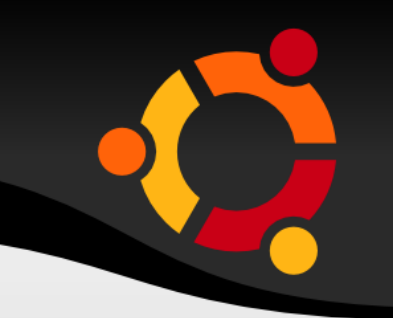

#### <idjmenehoprostoru:NazevZnacky/>

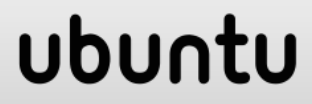

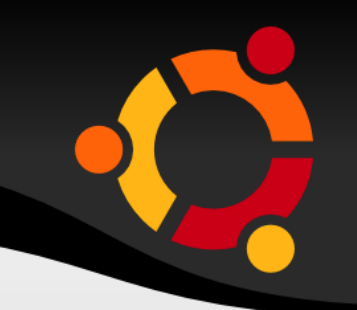

<

#### &totomesto;

&cokoliv;

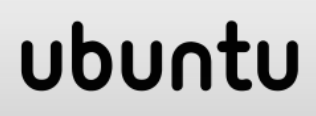

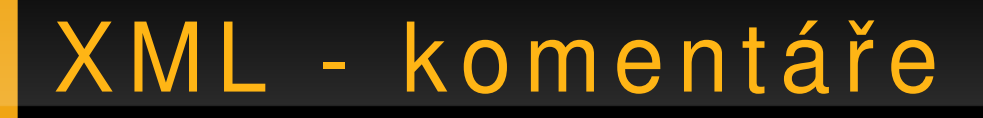

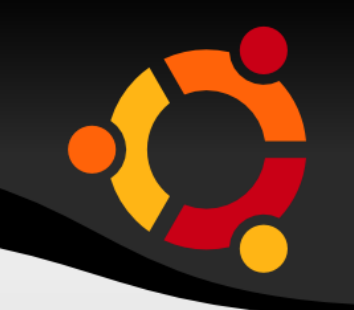

#### <!-- komentář -->

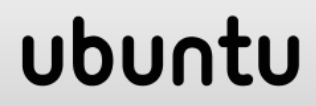

## XML – Instrukce pro z p r a c o v á n í

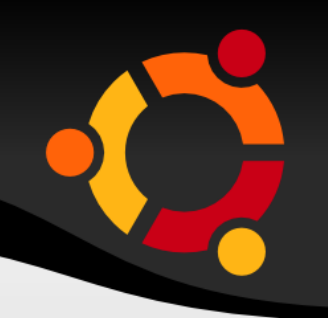

<?instrukce?>

>

- <?identifikátor parametry/data?>
- <?xml-stylesheet href="styl.css" type="text/css"?

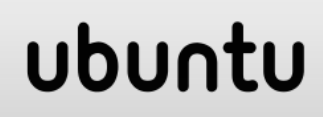

## XML - Struktura dokumentu

- Úvodní řádek
- (Definice jmenných prostorů)
- (Definice dalších typů)
- Tělo dokumentu

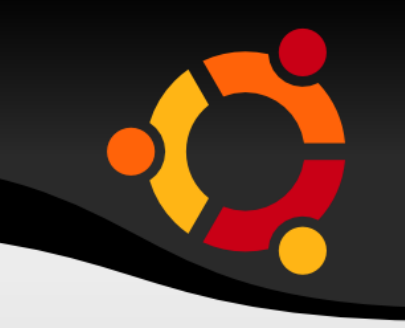

#### <?xml version="1.0" encoding="UTF-8"?>

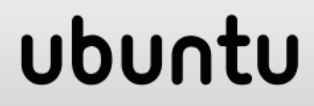

## Jmenné prostory

# xmlns:SOAP-ENV="http://schemas.xmlsoap.org/soap/envelo pe/"

- xmlns:SOAP-ENC="http://schemas.xmlsoap.org/ soap/encoding/"
- xmlns:xsi="http://www.w3.org/2001/XMLSchemainstance"

xmlns:xsd="http://www.w3.org/2001/XMLSchema  $\mathbf{U}$ 

```
xmlns:ns="urn:Meteo"
```
## XML – Vybraná pravidla

- Kořenový prvek
- Nekřížení značek
- Uzavírání značek
- Uvození hodnot atributů
- Velikost znaků

## npnu.

# Použité zdroje

- http://www.w3schools.com/xml
- http://www.w3schools.com/xsl/default.asp
- http://www.w3schools.com/dtd/dtd building.asp